**Photoshop CS5 With Keygen Download [Win/Mac]**

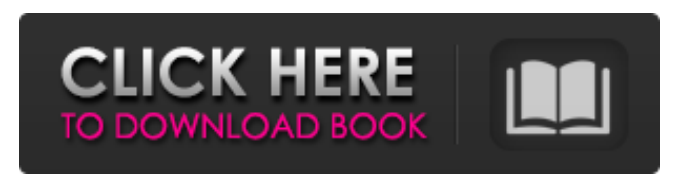

**Photoshop CS5 Crack+ Keygen Full Version PC/Windows**

\* \*\*From the tutorial DVD,\*\* you can get a wide array of quality tutorials to teach Photoshop. In addition to short, basic lessons, you can purchase the \_Adobe Photoshop Elements 6\_ Tutorial CD-ROM. \* \*\*The

talk.com` If you're getting started in Photoshop, or you need help with an existing image, try these helpful sites:

`www.photoshoptalk.com` \* ` www.graphicdesign-

discovered there. You can also get help on the Adobe Site. \* \*\*Other good sites include:\*\* \*

`www.adobe.com`, has a large forum, complete with help from many experts.

Many tips and tricks can be

Adobe website,\*\* at

\* `www.cleverbits.com` \* `www.photopaint.com` \* `www.alltuts.com` \* `www.www-tutorials.com/` \* `www.photographyediting.com/tutorials.htm` This book is intended as a guide and simplification of Photoshop. You can find out more about Photoshop in its own encyclopedia at `www.a dobe.com/photoshop\_catalog .html`. ## Getting Started Photoshop has a number of different user interfaces. The

most common for basic tasks (such as creating and editing images) and Photoshop Elements is the Windowsbased interface. The basic tools of the Windows interface are the most essential ones to master, because if you're in Windows and you don't have these, you're probably not doing much. A big part of learning Photoshop is learning the most basic tools:

**Photoshop CS5 Free**

It is said that in the current fast-paced world, digital photography has become the industry most favored by millions of users. For the same reason, a lot of people are using Photoshop and Photoshop Elements to edit images. With the advance of technology, users may even use the software to create memes and Discord emoticons. This is the right time to look at the tips for

creating memes and emojis using Photoshop. You can edit and create logos, icons and 3D objects, as well as draw a variety of great graphics using Photoshop elements. Here, we have a collection of the best Photoshop and Photoshop Elements tips. Today, there are people who use the software to even create emojis and memes. This is probably the first time that you hear about the software. The three main software used to create emojis are Adobe Photoshop, Adobe Photoshop elements, and Pixlr. You will love to check out these software. Let's learn how you can edit an image by using these software and create a graphic meme using it. Before learning how to edit image using Photoshop and Photoshop Elements, we have to learn what a meme is. What Is a Meme? A meme is

a word or phrase passed from one mind to another by mouth. The words also spread by the internet. It is the digital version of a rumor. Now, a meme is a viral kind of idea that affects you in some way. There are several types of memes. The first one is a hoax. This is a very popular meme that people often use. This is a kind of a fact or a rumor that is passed from one person to another by the internet.

Sometimes, the rumors are false, but most of them are true. The second type of memes is the joke meme. This is a very popular kind of meme. It is used to make fun. For example, you can use an image of a big head and a person that has very sharp teeth to joke about the world. Then, it will make you laugh. Another kind of meme is a pun meme. This is used to make fun of a word or a phrase. For example, the

person may have a ponytail. The third type of meme is an urban legend meme. This is also a joke. In this meme, people create a story that has no truth and create a very funny meme. If it sounds strange, it may be an urban legend. There a681f4349e

Q: is there any way to know the last/last modified time of files on the webserver? I am working on a project where we are required to know the exact time at which a file was last modified and what was the last modification time before. Is there a way to do that? A: If you are sure that all files are under Apache's directory and the last modified time is different

from access time, you could do the following: function findLastModifiedFile(\$dir) { \$files = scandir(\$dir); foreach(\$files as \$file) { \$file = realpath(\$dir. "/".  $$file)$ ; if (filemtime( $$file$ ) == fileatime(\$file)) { return realpath(\$dir. "/". \$file); } } } Note that \$dir must be the directory of the script. Panchgani red sanders Panchgani red sanders is a small bristle-leaved tree from the family mimosaceae, and

is endemic to the south of India (Punjab, Rajasthan, Maharashtra). The plant has 2–3 mm long papery-fleshy, latex-less leaves and has milky white, cream-coloured or yellowish, papery-fleshy, spiky, thorny, purplish red flowers. The species grows at an altitude of. The maximum height of the tree is about. It is a slow growing tree that can attain a height of. The flowering season is February to April. It is being used as a

fodder tree and its harvested seeds are eaten by birds and help to produce more birds. References External links Gramin website. Biolib.cz Category:Flora of Karnataka Category:Flora of Maharashtra Category:Flora of Punjab, India Category:Flora of Rajasthan Category:DilleniaceaeDue to the sheer size of many CSPS subjects and the quantities of data available, clinicians use a wide array of applications

## in order to manage their patients. Currently, in the CSPS curriculum these applications

**What's New in the?**

The Pen is a tool used to draw text, lines, and curves. The Pen can be used to create various effects such as calligraphic writing, fine lines, and even free-form shapes. The Paint Bucket is used to fill an area with a

uniform color. It can be used to paint a background, or add color to an image. The Eraser, while often a tool used to remove unwanted elements from a photograph, can be used for removing an object in an image, or even for fixing a mistake or blemish. The Liquify tools allows you to modify the shape of an object, or adjust the thickness of a line. They are used for creating unusual effects like multiplying lines,

or shrinking objects. A: Sometimes called the freehand paint tool. See the larger PDF: A: Have you seen this example of text painting? Can also check this: User login Registration Registration Your registration for the conference has been submitted. The conference organiser will contact you about your registration. Required fields are marked with \* Company First name\*

Last name<sup>\*</sup> Email<sup>\*</sup> Phone Job title\* Address City State Zip code\* Country\* e-mail confirmation Your signature\* Registration to the conference costs a fee of 35 EUR. Payment via a credit card is possible. There is no surcharge for payment with a credit card. All registrations will be charged within one week. The registration fee will be directly deducted from your card. Please note that you can cancel your

registration any time. Pay your fee Pay by credit card Tax declaration State Complete the registration form Fee Payment All fields marked with \* are obligatory If you pay with a credit card, please note that you will receive a confirmation by email.Today, the terms 'faux pas' and 'faux pas' are used to describe a situation or situation. But did you know it�

PC Minimum: OS: Windows 7, Windows 8.1, Windows 10, Windows Server 2012R2, Windows Server 2012, Windows Server 2016, Windows Server 2019 Processor: 2 GHz or faster processor Memory: 1 GB RAM (8 GB recommended) Graphics: NVIDIA GeForce GTX 750 or AMD Radeon HD 7850 DirectX: Version 9.0 or higher Network:

## Broadband Internet connection Recommended: OS: Windows 10, Windows Server 2016, Windows Server 2019 Processor:

## Related links:

[https://www.newtown-ct.gov/sites/g/files/vyhlif3546/f/uploads/newtown\\_charter\\_2016\\_5.5x8.5\\_12-16\\_0.pdf](https://www.newtown-ct.gov/sites/g/files/vyhlif3546/f/uploads/newtown_charter_2016_5.5x8.5_12-16_0.pdf) [https://www.kisugarshop.com/wp-content/uploads/2022/06/Photoshop\\_2021\\_Version\\_224\\_Product\\_Key\\_\\_With\\_K](https://www.kisugarshop.com/wp-content/uploads/2022/06/Photoshop_2021_Version_224_Product_Key__With_Key_Download_3264bit_April2022.pdf)

[ey\\_Download\\_3264bit\\_April2022.pdf](https://www.kisugarshop.com/wp-content/uploads/2022/06/Photoshop_2021_Version_224_Product_Key__With_Key_Download_3264bit_April2022.pdf)

[https://aposhop-online.de/2022/06/30/adobe-photoshop-express-product-key-and-xforce-keygen-activation-3264bit](https://aposhop-online.de/2022/06/30/adobe-photoshop-express-product-key-and-xforce-keygen-activation-3264bit-latest/)[latest/](https://aposhop-online.de/2022/06/30/adobe-photoshop-express-product-key-and-xforce-keygen-activation-3264bit-latest/)

[https://osteocertus.com/wp-content/uploads/2022/06/Photoshop\\_2021\\_Version\\_224.pdf](https://osteocertus.com/wp-content/uploads/2022/06/Photoshop_2021_Version_224.pdf)

<https://the-chef.co/adobe-photoshop-cc-2015-version-18-pc-windows/>

<https://www.aulavirtual.icaf.cl/blog/index.php?entryid=2282>

[https://www.5etwal.com/wp-content/uploads/2022/06/Photoshop\\_2021\\_Version\\_2243.pdf](https://www.5etwal.com/wp-content/uploads/2022/06/Photoshop_2021_Version_2243.pdf)

<https://think-relax.com/photoshop-cc-2015-version-17-keygen-exe-download-x64-2022>

[https://www.xn--gber-0ra.com/upload/files/2022/06/TZZHeVN7SKeRZHIjnnN9\\_30\\_6df73990639f2197e326adbb](https://www.xn--gber-0ra.com/upload/files/2022/06/TZZHeVN7SKeRZHIjnnN9_30_6df73990639f2197e326adbb1b4cc3c2_file.pdf) [1b4cc3c2\\_file.pdf](https://www.xn--gber-0ra.com/upload/files/2022/06/TZZHeVN7SKeRZHIjnnN9_30_6df73990639f2197e326adbb1b4cc3c2_file.pdf)

<http://it-labx.ru/?p=51188>

<https://www.flyerbee.com/adobe-photoshop-cc-2015-version-16-jb-keygen-exe-free/>

<https://www.nwcg.gov/system/files/webform/feedback/ohanjan228.pdf>

<https://shrouded-plateau-17226.herokuapp.com/yelyysib.pdf>

<https://www.united-title.com/sites/uta/files/webform/wajgor483.pdf>

<https://besttoolguide.com/2022/06/30/adobe-photoshop-cc-2019-version-20-activation-full-version-mac-win/>

<http://www.landtitle.info/adobe-photoshop-2021-version-22-4-mem-patch-download-win-mac/>

[https://www.illuzzzion.com/socialnet/upload/files/2022/06/8nM2mRfY1RqgLuSCng3I\\_30\\_6df73990639f2197e32](https://www.illuzzzion.com/socialnet/upload/files/2022/06/8nM2mRfY1RqgLuSCng3I_30_6df73990639f2197e326adbb1b4cc3c2_file.pdf) [6adbb1b4cc3c2\\_file.pdf](https://www.illuzzzion.com/socialnet/upload/files/2022/06/8nM2mRfY1RqgLuSCng3I_30_6df73990639f2197e326adbb1b4cc3c2_file.pdf)

<http://pepsistars.com/adobe-photoshop-2021-version-22-1-0-universal-keygen-license-key/>

<https://www.ncsheep.com/advert/adobe-photoshop-2021-version-22-patch-full-version/>

<http://www.camptalk.org/photoshop-cs4-serial-number-serial-number-full-torrent-x64-updated-2022/>